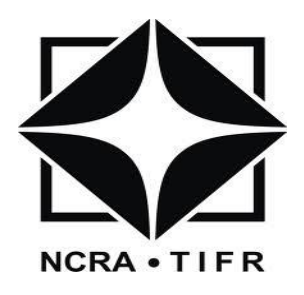

# **National Centre for Radio Astrophysics**

**Tata Institute of Fundamental Research,**

**Pune University Campus, Pune, INDIA**

 Internal Technical Report GMRT/R-268

# *Technical Report*

# *on*

# *Enabling Serial communication in Online\_V2: Rabbit MCM to the FPS*

# *Charudatta Kanade GMRT – Khodad Email : cpk@gmrt.ncra.tifr.res.in*

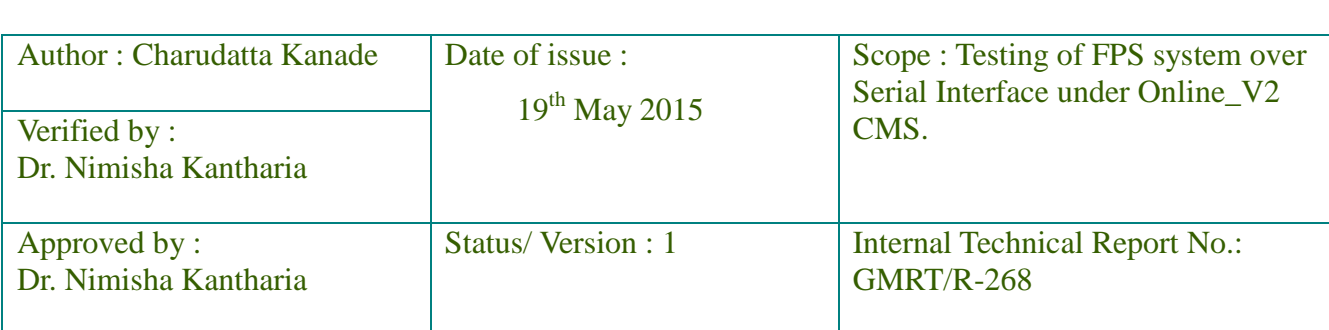

# **INDEX**

Abstract.

Background.

The Overview of the GMRT FPS System.

Implementation

Testing

Summary

References

Appendix

The data exchange between Online\_v2 and FPS system at C06 antenna

### **Abstract :**

The Giant Meter wave Radio Telescope (GMRT) is being upgraded to improve the overall performance of telescope along with the modern servo systems for antennas and feeds. To control and coordinate the newly upgraded GMRT systems for performing astronomical observations, the new GMRT Monitor and Control (M&C) system is being developed. The new M&C system has a modern hardware and software architectural features as compared to the existing GMRT control system. The M&C upgrade will speed up the antenna communication by exploiting the power of the upgraded Ethernet over the OF. This along with the upgraded servo PC104 would result in reduced overhead times for several antenna control operations. The high end server class machines in the Central Electronics Building (CEB) will be used to run the central supervisory M&C system, which communicates to all thirty antennas spread over a radial distance about  $\sim$  15 km using a dedicated Ethernet/Optical-Fiber link at 1 Gbps.

The existing GMRT sub systems are controlled by using RS485 serial interface at 9600 bps rate, half duplex mode and multi drop configuration. The Rabbit MCM card supports RS485 connectivity to provide backward compatibility for controlling existing hardware as well as upgraded GMRT sub systems, if necessary. The SPI interface (Serial Peripheral Interface) is provided for control of FSW unit in GMRT Analog Backend system. The rest of upgraded GMRT sub systems including Servo, FPS, fiber optics, Sentinel, GAB can be controlled over Ethernet uses the recently developed In-House M&C system Online\_V2.

# **Background**

The block diagram of existing M&C system is given below.

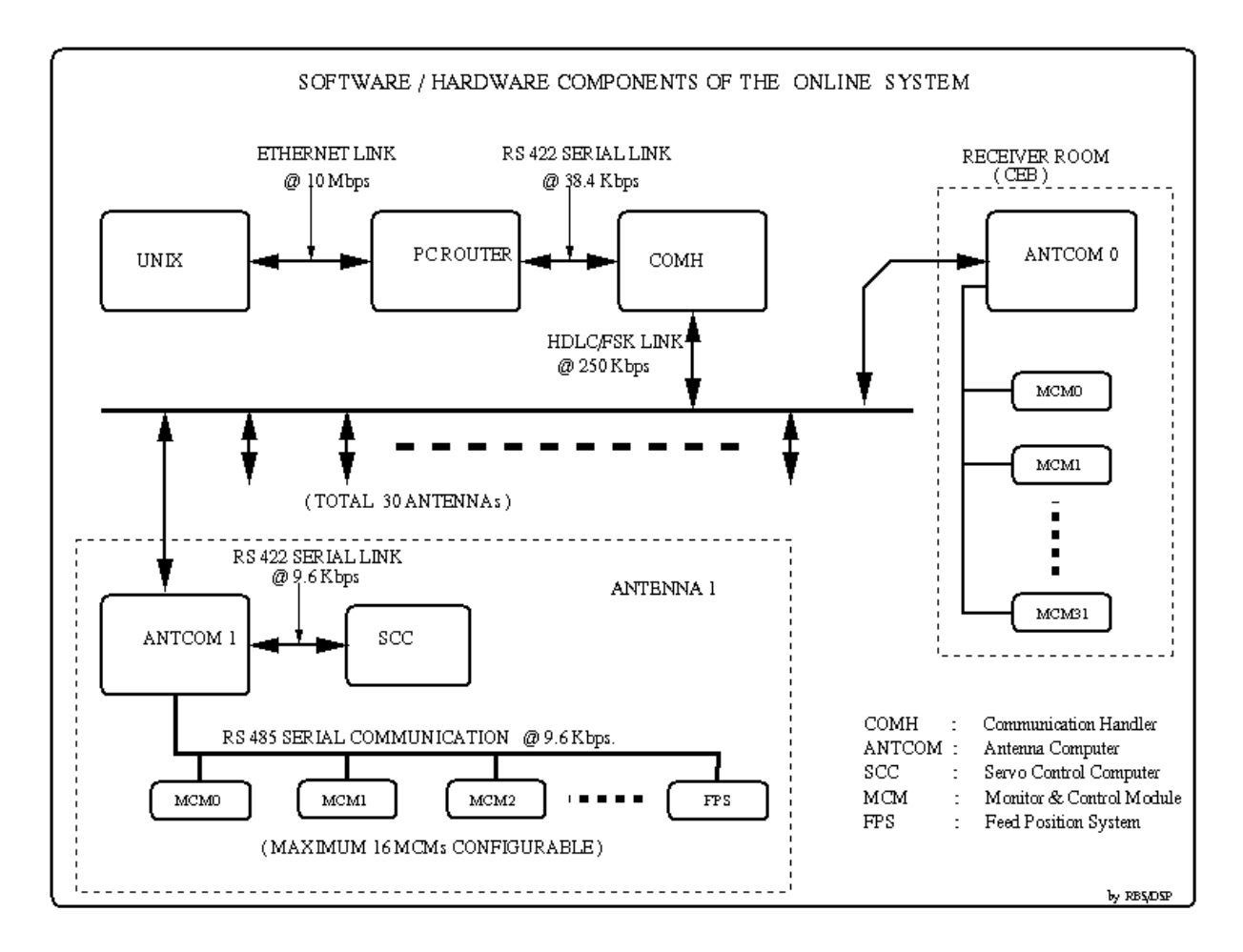

# **Figure #1. Block Diagram of existing M&C system.**

In existing ONLINE system there is chain of different hardware components and different technologies are being used to exchange data with GMRT sub systems. These include 10 Mbps Ethernet link in CEB, HDLC/FSK link @250 Kbps from CEB to ABC, RS422 serial link @9.6 Kbps for controlling servo and RS485 serial link @ 9.6 Kbps for controlling MCM at antenna base through Antenna Base Computer (ANTCOM or ABCCOM).

The ANTCOM talks to MCM 0, 2, 3, 5, 10 and 14 over RS485, half duplex, multi drop point @9.6 Kbps communication link. The MCM 0 is used for monitoring Sentinel and telemetry system and recently being used for providing attenuation to RF signal in Fiber Optics system at antenna base. The MCM 2, 3 and 10 are used for Antenna base receiver system. The Front End system is controlled by MCM 5 through MCM 2. The Feed Positioning System is controlled by MCM 14. The existing MCM cards do not have Ethernet port and SPI ports for talking to latest hardware.

The upgrade of GMRT hardware and Software is going on in a phased manner. Some systems are fully upgraded and some are in different phases of completion. The Rabbit MCM cards are ready for taking care of all GMRT control and monitoring requirements.

The new Monitor and Control Modules (MCM) developed based on Rabbit RCM 4300 micro-controller are used to tune the RF signal receiver chain systems like Front-end, signal conditioning and Analogbackend. The Rabbit MCM card supports 1 GB mini SD memory card, 10/100T base Ethernet port for the communication along with a configurable 32 TTL control outputs and 64 analog monitoring channels. Dynamic C Integrated development environment support provided on Rabbit processor is used to develop and run the embedded control software. This software handles low level M&C functionalities like implementation of control logic, monitoring interpretation and safety of the instrument. For more information refer to the report by Mr. Naresh Sisodiya.

Similarly, servo system of antenna and Feed-Positioning System plan to be controlled by PC104 embedded computer with lightweight Puppy Linux OS. The M&C system will thus coordinate and remotely control all thirty antennas and a total of 180 sub-systems using the IP based interface.

Now, in upgraded GMRT hardware RF signals are coming directly to the Central Electronics Building (CEB), over broadband Optics Fiber system. The Rabbit MCMs are deployed for controlling and monitoring of upgraded GAB system in Receiver room, over the Ethernet link.

The Front End system which sits at the focus of the antenna has few practical challenges for adopting right kind of physical connection medium. The physical connection medium could be Fiber Optics link or shielded CAT 5 cable or serial connectivity from base of the antenna to FE System. Ideally, like any other upgraded GMRT subsystem, FE system would be controlled over Ethernet but in case of any problem the Rabbit MCM card will supports serial link as a fallback option.

This report describes efforts taken to control the existing FPS under Online\_V2 M&C using combination of Ethernet and Serial connectivity.

# **The Overview of GMRT FPS system**

The GMRT operates in five frequency bands centered at 150 MHz, 233 MHz, 325 MHz, 610 MHz and 1420 MHz and the feeds are mounted on the four side of a turret. The 233 MHz and 610 MHz feeds are concentric and mounted on the same side, thus five feeds are accommodated. The feed Positioning System (FPS) is used to precisely focus the selected feed before start of observation. The feed positioning system needs to be calibrated before use by moving feed from current position to 270 degrees which acts as the reference position for FPS.

The feed drive circuit consists of a Half HP DC servo motor with inbuilt brakes. The power MOSFETS are used in 'H' configuration to enable bidirectional rotation. The speed of the motor is controlled by using Pulse Width Modulation technique. The appropriate software produces the trapezoidal speed profile for achieving high accuracy of 1.054 arc min.

The feed rotation is restricted to 275 degree as feed cable wrap hose carries the front end, RF Control and Monitor cables. The End limit switches are provided at -15 deg. and 285 deg. along with stoppers for ensuring safety from over travel of feed turret. The Non Volatile RAM (IC DS1220Y) is provided to retain current position in case of power failure and thereby avoiding frequent recalibration.

The MCM 14(FPS MCM) facilitates communication with ANTCOM PIU and uses RS485 serial link for exchanging data with existing ONLINE system.

The feed drive motor is coupled to the feed turret through two stages of gear reduction, first is a worm gear with 300:1 reduction and second one is primary bull gear with 5:1 reduction. Thus total gear reduction is 1500:1. The incremental encoder is used for marking the position. This means that for one complete rotation of the turret, the encoder rotates for 5 times. The encoder gives the direction and count signals which acts as a position feedback to the FPS CPU card, an 8051 microcontroller based card. The CPU card generates signals like direction, RGSO and PWM to the drive card to control operations of motor and set the feed with an accuracy of one arc minute. These encoder pulses are counted by the microcontroller to determine the angular displacement of the feed system. More details on FPS can be obtained from GMRT FPS Group.

The MCM 14 card always send back TWO logical packets in the response for any fired command from ONLINE system, including NULL command, which is different from other MCM cards used in existing GMRT setup.

In MTAC-April 2015 at C06 Antenna, the FPS was receiving commands from the CEB via a Rabbit MCM at the antenna base. The other Rabbit card was used to control and monitor the OF system and the sentinel system (both system from same Rabbit MCM card). In the final configuration when the old FPS MCM is upgraded to an Ethernet based card, it is envisaged that the commands from the CEB will directly control the new FPS.

# **Implementation:**

# **The testing of Feed Positioning System using Rabbit MCM card.**

The Online V2 was used to control the FPS system at C06 antenna base with help of Rabbit MCM card and existing MCM 14 (FPS MCM). The role of ANTCOM, talking to ONLINE system as well as existing MCM card, was taken over by Rabbit MCM card. The Online\_V2 was talking to Rabbit MCM over 100 Mbps Ethernet link and Rabbit MCM was communicating with MCM 14 card over RS485 serial link. The CISCO layer 2 Ethernet switch, SG300-28, was set up at antenna base to provide Ethernet connectivity to two Rabbit MCM cards. The other Rabbit MCM card was set up to control and monitor Fiber Optics system and Sentinel system.

The high level commands for FPS system was issued from Online\_V2 machine (Teleset PC) GUI as well as command Terminal. The main high level commands for FPS system are fpsnull, Set commands, Read commands, Run command, Reboot command and Stop command. The text string command was sent to antenna based Rabbit MCM card over Ethernet in structure based format. The firmware for FPS Rabbit

MCM card converts text string commands into a hex code which was sent to existing MCM 14 over serial link. Then MCM 14 executes the command as if it coming from ANTCOM and sends back the response packet to the FPS Rabbit MCM over serial link in hex code format. The FPS Rabbit MCM firmware decodes the response packet and converts data into structure based format before sending it to Online\_V2 over Ethernet.

So in short, this involves following steps and the hardware architecture is shown in figure 2.

(a) Sending command from OnlineV2 to Rabbit MCM card over Ethernet.

(b) Rabbit MCM card converts command to hex format and sends the command to FPS MCM over serial interface.

(c) FPS MCM card sends a response to Rabbit MCM over serial interface.

(d) Rabbit MCM which in turn converts response to the structure required by OnlineV2 and sends it across.

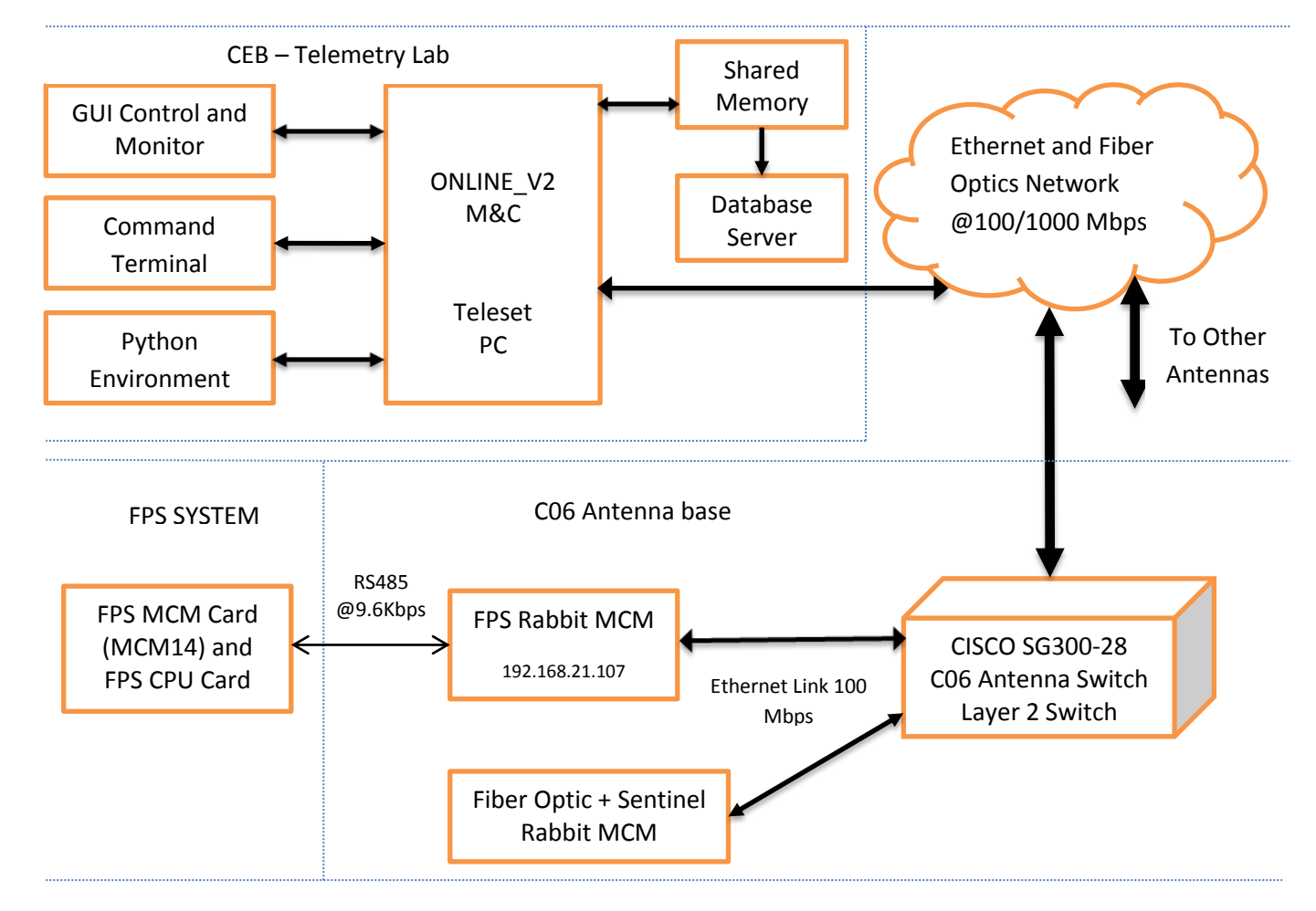

# **Hardware Architecture:**

**Figure #2 shows hardware architecture used for testing of FPS under Online\_V2 M&S.**

As show in the block diagram in figure 2, the Online\_V2 PC is located in Telemetry Lab and the basic L3 Ethernet switch and broadband Fiber Optics system is in receiver room of Central Electronics Building (CEB). The Broadband fiber optics system supports 1Gbps connectivity to all 30 antennas. At antenna base, a layer 2 Ethernet switch, CISCO SG300-28, is installed to provide Ethernet connectivity to two Rabbit MCM cards. The FPS system Rabbit MCM card's IP address was set to 192.168.21.107. The Online V2 machine IP was set to 192.168.8.45 for the testing. This test was carried out on 20<sup>th</sup> March 2015.

The high level command, a text string command, is passed to targeted Rabbit MCM card over Ethernet and Fiber optics network. The Rabbit MCM then decode and send command to FPS MCM (MCM 14) over RS485 serial link. After executing command MCM 14 send response packet to the Rabbit MCM over RS485 serial link which in turn send high level response packet to Online\_V2. While MCM14 and Online\_V2 were exchanging data between them other MCM cards, MCM 2, 3, 5, and 10 were working as usual. The response packet received by the Online V2 was displayed on the Online V2 GUI, python environment and terminal environment. The details of FPS test results are attached to this report.

# **Software architecture:**

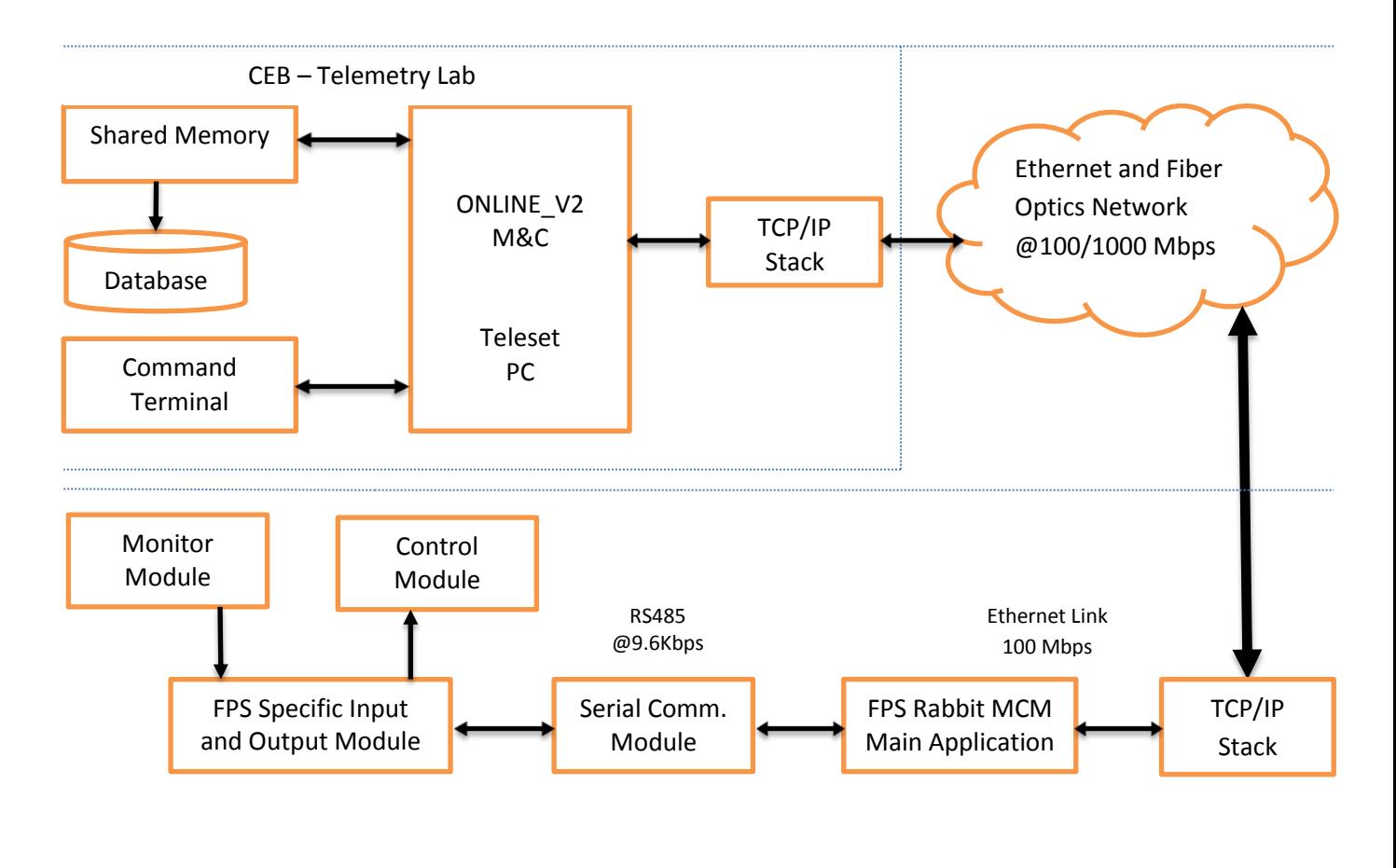

#### C06 Antenna base

**Figure #3 shows software architecture of test setup for testing FPS system under Online\_V2 M&C.**

The details of communication protocol and high commands used by Online\_V2 for GMRT subsystems are available in technical report "Online v2 core software & Testing done" written by Mr. Raju Uprade.

The Online V2 uses structure based communication protocol to exchange data with Rabbit MCM cards. The command structure has details of system, command, sub command, parameters and other details but all in alphanumeric string. The command is send over socket to the Rabbit MCM firmware. The firmware decodes the high level command and generates hex codes understood by MCM 14 card. The Rabbit MCM card (or ANTCOM) and MCM 14 uses fixed packet communication protocol for exchanging data over serial link.

The detail of communication protocol used by existing ONLINE system and existing MCM card over serial link is as follows.

The communication protocol used for sending Command packet to FPS system is as follows.

0<sup>th</sup> byte : MCM Address 1<sup>st</sup> byte : command Packet Length lower byte 2<sup>nd</sup> byte : command Packet Length higher byte 3<sup>rd</sup> byte : Id\_Code 4<sup>th</sup> byte : Main Command lower byte : Null , Set, Read , Run, Reboot, Stop 5<sup>th</sup> byte : Main Command higher byte 6<sup>th</sup> byte : Argument length lower byte 7<sup>th</sup> byte: Argument length higher byte 8<sup>th</sup> byte : Sub command of main command 9<sup>th</sup> byte : Actual argument/s, if any  $10^{th}$  byte : Checksum.

The command packet length can vary depending on actual arguments in the command. The communication protocol used for Response packet from MCM 14 to existing ONLINE system is as follows.

0<sup>th</sup> byte : MCM Address

- 1<sup>st</sup> byte : Response Packet Length lower byte
	- 2<sup>nd</sup> byte : Response Packet Length higher byte

3<sup>rd</sup> byte : Id\_Code

- 4<sup>th</sup> byte : Command Status
- 5<sup>th</sup> byte : Number of Logical packets.
- 6<sup>th</sup> byte : First Logical Packet length lower byte
- 7<sup>th</sup> byte : First Logical Packet length higher byte
- 8<sup>th</sup> byte: Code for Self test
- 9<sup>th</sup> byte: Status byte
- $10^{th}$  byte : Encoder lower byte
- $11<sup>th</sup>$  byte : Encoder higher byte
- 12<sup>th</sup> byte: RPM byte
- 13<sup>th</sup> byte : Second Logical Packet length lower byte
- $14<sup>th</sup>$  byte : Second Logical Packet length higher byte
- 15<sup>th</sup> byte : Main command to which this response is send by MCM14.
- $16<sup>th</sup>$  byte: Arguments/parameters of main command, if any
- $17<sup>th</sup>$  byte : Checksum.

In a response packet, the first logical packet (from  $5<sup>th</sup>$  byte to  $12<sup>th</sup>$  byte) gives position and motor RPM feedback. The second logical packet relates command issued from ONLINE to MCM14.

The command structure and response structure used by Online\_V2 and Rabbit MCM for exchanging data is as follows.

# **Command Structure used sending command from Online\_V2 to Rabbit MCM.**

typedef struct { int seq; // Unique Sequence char timestamp[64]; // Timestamp of command char system\_name[16]; // System Name for which command is char op\_name[16]; // Operation to perform ( Init/Set/Mon/Reset ) short int number\_param; // Number of parameter char parameter\_name[32][16]; // Parameter Name char Argument Ch1[32][16]; // Channel One argument char Argument Ch2[32][16]; // Channel Two argument } cmd;

# **Response Structure used for sending response from Rabbit MCM to Online\_V2.**

typedef struct { int response\_type; // Response type int seq; // Sequence number char timestamp[64]; // Time stamp char system\_name[16]; // System name char Mon\_raw[64][8]; // 64 channel raw data char Mon\_sum[32][64]; // Monitoring summary prepared from 64 channel raw data short int num\_resp\_msg; // Number of Response Message char response\_message[32][64]; // Response message from MCM } resp;

Here is the example of fpsnull command which was fired from Online V2 to demonstrate how communication protocols are used for exchanging data.

**The fpsnull Command** is a general purpose command used to communicate with the FPS hardware. The response packet for the fpsnull command sends back the current position of feed and motor RPM.

**The First step** is to send high level command "fpsnull" from Online\_V2 to the Rabbit MCM High level command: fpsnull

**The Second step** is to convert high level command into hex format which is recognized by FPS MCM 14. The hex format for fpsnull command send by Rabbit MCM to FPS system over serial link is as follows.

0E 08 00 00 00 00 00 00 EA

**The Third Step** is to send back the response packet over serial link to Rabbit MCM after executing command by FPS MCM. The response packet send by FPS MCM is as follows.

0E OD 00 00 00 01 07 00 04 40 4D 6F 00 CB

**The fourth step** is to convert response packet to the structure required by Online\_V2 and send it across over Ethernet to Teleset PC. The high level response on Teleset PC looks as follows. This shows that feed is calibrated and idle. The motor is off.

High level response: Exec. OK Feed Calibrated and Idle EncCount = 17000  $Rpm = 0$ 

### **The following FPS Commands were tested at C06 antenna from Online\_V2 M&C.**

All FPS commands listed below have been ported for execution from Online\_V2.

**Null Command** This command is a general purpose command used to communicate with the FPS hardware. The response packet for the NULL command has logical packet which send back the current position of feed and motor RPM.

High level command: fpsnull

High level response: Exec. OK Feed Calibrated and Idle EncCount = 17000  $Rpm = 0$ 

#### **FPS Set Commands:**

**Set Turning Point** Turning point difference is the difference between the current position and target position at which the rpm of the feed starts ramping down.

---------------------------------------------------------------------------------------------------------------------------------------

High level command: set\_tpoint Enter turning point position difference: 200

High level response: Exec. OK Set Turning Point, target: 200

**Set Ramp Down Time Count:** Once the turning point is reached, motor rpm has to be reduced with a uniform rate. This rate can be specified by issuing this command .The motor rpm is controlled by pwm register of 8051.The Ramp Down Time Count is nothing but the time difference in milliseconds after which the count in pwm register is incremented by one to decrement the duty cycle and hence the rpm.

High level command: set\_rampdcnt Enter ramp down time count (msec) : 20

High level response: Exec. OK Set Ramp down count, Slope : 20

**Set Lower RPM Limit:** This command is used to set the lower limit of the motor rpm when it is ramping down. Once the pulse count lower rpm limit reached, further decrement in rpm is stopped.

High level command: set\_low\_rpm Enter Lower RPM limit: 630 Enter Check-Interval (ms): 20 High level response: Exec. OK Set Lower Ramp Limit, 0 int 20

**Set Brake Count Difference:** Brake count difference is the difference between current angle and the target angle at which brakes should be applied.

High level command: set\_Brake\_dd Enter Break Cnt difference: 6

High level response: Exec. OK Set Break Count Diff, 6

**Set Ramp Up Time count:** As feed starts rotating ,it is not wise to increase the rpm to its maximum allowed value .This transition in the count can be made smooth by decrementing count in the pwm register of 8051 microcontroller at regular interval. Set ramp up time count command is used to specify this time.

High level command: set\_rampupcnt Enter ramp up time count (msec) : 20

High level response: Exec. OK Set Ramp up count, Slope : 20

**Set Stop Time Count:** This is the rate at which the pwm register count is incremented by one when a stop command is issued by user.

High level command: set\_stoptimecnt Enter stop time count (msec) : 10

High level response: Exec. OK Set Stop time count : 10

**Set Max PWM Count:** This command controls the maximum rpm of motor that can be achieved in any run command. Argument to this command is a byte that is nothing but the minimum value in hex in the PWM register.

High level command: set\_Max\_pwm\_cnt

Enter max PWM cnt:50 High level response: Exec. OK Set Max PWM Count, 32

**Set Max Angle:** As the feed starts moving towards 270 deg. limit switch angle count goes up.Upper limit on this angle is set up by this command so that software does not allow the feed to cross this limit.

High level command: set\_Max\_angle Enter angle count: 17300

High level response: Exec. OK Set Max Angle, 17300

**Set Minimum Angle:** Similarly ,as feed moves toward -15 deg. limit switch angle count goes down.This command is used to set the lower limit on the minimum angle position that feed can attain.

High level command: set min angle Enter angle count: 1450

High level response: Exec. OK Set Min Angle, 1450

---------------------------------------------------------------------------------------------------------------------------------------

### **FPS Read Commands.**

The read commands give either default status value or latest value set by previous "set" command of a parameter.

#### **Read Version**:

High level command: read\_version

High level response:

Exec. OK Read Version: 8.5

**Read Turning Point:**

High level command: read\_tpoint

High level response: Exec. OK Read Turning Point, target:200

# **Read Max Angle:**

High level command: read\_Max\_angle

High level response:

Exec. OK Read Max Angle, 17300

### **Read Minimum Angle:**

High level command: read\_Min\_angle

High level response:

Exec. OK Read Min Angle, 1450

# **Read Brake Count Difference**

High level command: read\_Brake\_dd

High level response:

Exec. OK Read Brake Count Diff, 4

# **Read Lower RPM Limit**

High level command: read\_low\_rpm

High level response:

Exec. OK Read Lower Ramp Limit, 649 int 325

# **Read Ramp Up Time Count**

High level command: read\_rampupcnt

High level response:

Exec. OK

Read Ramp Up Count, Slope: 20

# **Read Ramp Down Time Count**

High level command: read\_rampdcnt

High level response:

Exec. OK

Read Ramp Down Count, Slope: 20

# **Read Max PWM Count**

High level command: read\_Max\_pwm\_cnt

High level response:

Exec. OK Read Max PWM Count, 50

### **Read Stop Time Count**

High level command: read stoptimecnt

High level response:

Exec. OK

Read Stop Count: 10

# **FPS Run Commands:**

### **Run to Calibrate:**

This is always the first command to be issued. It forms the part of the calibration process. When issued it causes the feed to move towards the 270 deg limit switch .When the feed hits the 270 deg limit switch, the rotation is stopped and the current encoder count is initialized to 17000.

High level command: run\_to\_cal

High level response:

Exec. OK

### **Run to Preset :**

Using the preset run command the feed can be rotated to the target encoder count .This can used only after calibrating the feed i.e. when feed is calibrated and idle. This command will get rejected if The target encoder count entered is less than the minimum angle or more than the maximum angle. The speed begins to ramp up from the starting point until it reaches to the maximum PWM where it remains constant till the turning point difference is reached. When the turning point difference is reached, the speed begins to ramp down till lower RPM reaches. Once the lower RPM is reached , speed remains constant till it reaches the brake count difference, then the brakes are applied at the target position.

High level command: run\_to\_preset Enter target encoder value: 15000

High level response:

Exec. OK Run to Preset

# **Run to Fine Tune**

This command is used to rotate the feed through small amount of counts generally less than 200 counts i.e. this command gets executed only when the difference between the current and target encoder count is less than 200 counts.

High level command: run\_fine\_tune Enter target encoder value: 15050 Enter PWM cnt: 70

High level response:

Exec. OK Run to Fine Tune

#### **Free Run**

The feed can be rotated in desired direction with this command by passing argument, 0 for anticlockwise direction and 1 for clockwise direction. The feed rotates till software limit is reached defined by Max angle and Minimum angle.

High level command: free\_run\_tow Enter 0-towards 270deg / 1-towards -10deg: 1

High level response:

Exec. OK

Run Free

---------------------------------------------------------------------------------------------------------------------------------------

### **FPS Reboot command**

High level command: reboot

High level response:

Exec. OK Reboot

# **FPS Stop command**

The feed rotation can be stopped by this command. The motor RPM starts reducing at the rate specified by the command "set stop time count" until the RPM reduced to ZERO and then brakes are applied.

---------------------------------------------------------------------------------------------------------------------------------------

High level command: fpsstop

High level response:

Exec. OK Stop ----------------------------------------------------------------------------------------------------

# **Summary**

The testing of FPS system over serial link under Online\_V2 was completed successfully. The Hardware components (Rabbit MCM card, Ethernet switch and Broadband Fiber Optics) and Software components of Online\_V2 has provided backward compatibility to existing setup. This will help in future for further development of Online V2 irrespective of underlying hardware.

The same test methodology can be used for controlling existing Front End System under Online\_V2.

# **Reference**

1.GMRT Web site : www. <http://gmrt.ncra.tifr.res.in/>

2.The technical report "Online\_v2 core software & Testing done" written by Mr. Raju Uprade.

3.FPS system documents available with FPS Lab.

4.TELESET-ABCCOM software Technical report by Laurent Pommier .

# **Acknowledgement**

I would like to thank my telemetry group colleague, Mr. Raju Uprade, Shri. C. Sateesh, Mr. Mahadeo Misal, for their help in completion of this part of work. Also thank Mr. Bharat Shete and Mr. Anil Muley for their contribution in making interface cables and installation of test setup at 16 antennas.

I would like to thank FPS group, especially Mr. Abhay Bhumkar, for their help in testing of FPS system in the lab as well as antenna base with Rabbit MCM card.

I would like to avail this opportunity to express my heartfelt gratitude towards Dr. Nimisha Kanthariya, for her constant encouragement and guidance in achieving the set target.

I am also thankful to Mr. S Nayak for his support and guidance.

I also acknowledge gratitude towards Mr. R. Balasubramanium, former Group Head - Operations Group, for initiating In-House Online\_V2 activities and set off all of us in right path.

In addition, I also acknowledge the contribution of Shri Naresh Sisodia, former colleague Telemetry Group, in development of Rabbit MCM hardware and Firmware.

**Appendix:**

**The data exchanged between Online\_V2 and FPS system during the testing as seen on Online\_V2 terminal on teleset PC.**

**Online\_v2- FPS system testing over rabbit mcm serial link in C06 antenna**

**Date : 20/03/2015 Time : 11.45 Am to 13.10 PM**

**Test Done by: Charu Kanade, Abhay Bhumkar, Mahadev Misal & Raju Uprade**

**Rabbit card with Device IP 192.168.21.107 connected to FPS system over serial link**

**Online\_v2 machine IP : 192.168.8.45**

[teleset@tellab2 Online]\$ ./online\_v2 HIGHUSER thread CREATED=> 0 SERVO thread CREATED=> 0 GUI INTERFACE thread CREATED=> 0 PYTHON INTERFACE thread CREATED=> 0 MCM SYSTEM thread CREATED=> 0

msgget: Calling msgget(0xc9,01600) msgget: msgget succeeded: msqid = 0 Successfully Created MESSAGE QUEUE ID=0 \$\$\$ SERVER WANTING FOR PYTHON ENVIRONMENT CLIENT TO CONNECT \$\$\$\$

#### **>> ACCEPTED CONNECTION FROM FPS MCM DEVICE 192.168.21.107**

FPS thread opened successfully=> 0 ############# SERVER WANTING FOR CLIENT CONNECTION #####

#### **C06 fps reboot // Command from Online\_V2 terminal**

 $CMD[0]$  =>  $C06$  $CMD[1] \Rightarrow \text{fps}$  $CMD[2] \Rightarrow$  reboot Command for C06 ANTENNA ANTENNA C06 C06 System fps OP NAME reboot we wrote on the socket 35 fps reboot Size of Struct is ######## 1638 ###### Element in Command Queue fps INSERTING in Command Queue fps

>> we wrote on the socket 35 20-Mar-2015 12:16:35 fps reboot Size of Struct is ######## 1638 Size of Response Struct => 4698  $MCM \Rightarrow 1$ 35 20-Mar-2015 12:16:35 fps

#### ###### NUmber of RESPONSE MSG is 1

888 888 888 888 888 888 888 888 888 888 888 888 888 888 888 888 888 888 888 888 888 888 888 888 888 888 888 888 888 888 888 888 999 999 999 999 999 999 999 999 999 999 999 999 999 999 999 999 999 999 999 999 999 999 999 999 999 999 999 999 999 999 999 999 999 999 999 999 999 999 999 999 999 999 999 999 999 999 999 999 999 999 999 999 999 999 999 999 999 999 999 999 999 999 999 999 Reboot Writing to ONLINE from FPS THREAD SUCCESSFUL

#### **C06 fps run\_to\_cal // Command from Online\_V2 terminal**

 $CMD[0]$  =>  $C06$  $CMD[1]$  => fps  $CMD[2] \Rightarrow run$  to cal Command for C06 ANTENNA ANTENNA C06 C06 System fps OP NAME run\_to\_cal we wrote on the socket 30 fps run\_to\_cal Size of Struct is ######## 1638 ###### Element in Command Queue fps INSERTING in Command Queue fps

>> we wrote on the socket 30 20-Mar-2015 12:16:51 fps run\_to\_cal Size of Struct is ######## 1638 Size of Response Struct => 4698  $MCM \Rightarrow 1$ 30 20-Mar-2015 12:16:51 fps ###### NUmber of RESPONSE MSG is 1

888 888 888 888 888 888 888 888 888 888 888 888 888 888 888 888 888 888 888 888 888 888 888 888 888 888 888 888 888 888 888 888 999 999 999 999 999 999 999 999 999 999 999 999 999 999 999 999 999 999 999 999 999 999 999 999 999 999 999 999 999 999 999 999 999 999 999 999 999 999 999 999 999 999 999 999 999 999 999 999 999 999 999 999 999 999 999 999 999 999 999 999 999 999 999 999 Run to calibrate Writing to ONLINE from FPS THREAD SUCCESSFUL

#### **C06 fps run\_to\_preset // Command from Online\_V2 terminal**

 $CMD[0]$  =>  $C06$  $CMD[1]$  => fps  $CMD[2] \Rightarrow run$  to preset Command for C06 ANTENNA ANTENNA C06 C06 System fps OP NAME run\_to\_preset

Enter target encoder value: 15000 we wrote on the socket 32 fps run\_to\_preset tar\_encr\_v 76 29 Size of Struct is ######## 1638 ###### Element in Command Queue fps INSERTING in Command Queue fps

>> we wrote on the socket 32 20-Mar-2015 12:19:07 fps run to preset tar\_encr\_v 76 29 Size of Struct is ######## 1638 Size of Response Struct => 4698  $MCM \Rightarrow 1$ 32 20-Mar-2015 12:19:07 fps ###### NUmber of RESPONSE MSG is 1 888 888 888 888 888 888 888 888 888 888 888 888 888 888 888 888 888 888 888 888 888 888 888 888 888 888 888 888 888 888 888 888 999 999 999 999 999 999 999 999 999 999 999 999 999 999 999 999 999 999 999 999 999 999 999 999 999 999 999 999 999 999 999 999 999 999 999 999 999 999 999 999 999 999 999 999 999 999 999 999 999 999 999 999 999 999 999 999 999 999 999 999 999 999 999 999 Run to Reset Writing to ONLINE from FPS THREAD SUCCESSFUL **C06 fps free\_run\_tow // Command from Online\_V2 terminal**  $CMD[0] => CO6$  $CMD[1]$  => fps  $CMD[2]$  => free\_run\_tow Command for C06 ANTENNA ANTENNA C06 C06 System fps OP NAME free run tow Enter 0-towards 270deg / 1-towards -10deg:: 1 we wrote on the socket 31 fps free\_run\_tow 1 0 Size of Struct is ######## 1638 ###### Element in Command Queue fps INSERTING in Command Queue fps >> we wrote on the socket 31 20-Mar-2015 12:21:40 fps free\_run\_tow 1 0 Size of Struct is ######## 1638 Size of Response Struct => 4698  $MCM \Rightarrow 1$ 31 20-Mar-2015 12:21:40 fps ###### NUmber of RESPONSE MSG is 2 888 888 888 888 888 888 888 888 888 888 888 888 888 888 888 888 888 888 888 888 888 888 888 888 888 888 888 888 888 888 888 888 999 999 999 999 999 999 999 999 999 999 999 999 999 999 999 999 999 999 999 999 999 999 999 999 999 999 999 999 999 999 999 999 999 999 999 999 999 999 999 999 999 999 999 999 999 999 999 999 999 999 999 999 999 999 999 999 999 999 999 999 999 999 999 999 Exec. OK Run Free Writing to ONLINE from FPS THREAD SUCCESSFUL

**C06 fps fpsnull // Command from Online\_V2 terminal**

 $CMD[0] => CO6$  $CMD[1]$  => fps  $CMD[2]$  => fpsnull Command for C06 ANTENNA ANTENNA C06 C06 System fps OP NAME fpsnull we wrote on the socket 10 fps null Size of Struct is ######## 1638 ###### Element in Command Queue fps INSERTING in Command Queue fps >> we wrote on the socket 10 20-Mar-2015 12:25:15 fps null Size of Struct is ######## 1638 Size of Response Struct => 4698  $MCM \Rightarrow 1$  $1<sub>0</sub>$ 20-Mar-2015 12:25:15 fps ###### NUmber of RESPONSE MSG is 4 888 888 888 888 888 888 888 888 888 888 888 888 888 888 888 888 888 888 888 888 888 888 888 888 888 888 888 888 888 888 888 888 999 999 999 999 999 999 999 999 999 999 999 999 999 999 999 999 999 999 999 999 999 999 999 999 999 999 999 999 999 999 999 999 999 999 999 999 999 999 999 999 999 999 999 999 999 999 999 999 999 999 999 999 999 999 999 999 999 999 999 999 999 999 999 999 Exec. OK Feed Calibrated and Idle EncCount = 1508  $Rpm = 0$ Writing to ONLINE from FPS THREAD SUCCESSFUL

#### **C06 fps read\_version // Command from Online\_V2 terminal**

 $CMD[0] \Rightarrow CO6$  $CMD[1]$  => fps  $CMD[2] \Rightarrow read\_version$ Command for C06 ANTENNA ANTENNA C06 C06 System fps OP NAME read\_version we wrote on the socket 25 fps read version Size of Struct is ######## 1638 ###### Element in Command Queue fps INSERTING in Command Queue fps

>> we wrote on the socket 25 20-Mar-2015 12:25:58 fps read\_version Size of Struct is ######## 1638 Size of Response Struct => 4698  $MCM \Rightarrow 1$ 25 20-Mar-2015 12:25:58 fps ###### NUmber of RESPONSE MSG is 2

888 888 888 888 888 888 888 888 888 888 888 888 888 888 888 888 888 888 888 888 888 888 888 888 888 888 888 888 888 888 888 888 999 999 999 999 999 999 999 999 999 999 999 999 999 999 999 999 999 999 999 999 999 999 999 999 999 999 999 999 999 999 999 999 999 999 999 999 999 999 999 999 999 999 999 999 999 999 999 999 999 999 999 999 999 999 999 999 999 999 999 999 999 999 999 999 Exec. OK Read Version: 8.5

Writing to ONLINE from FPS THREAD SUCCESSFUL

**C06 fps read\_Max\_angle // Command from Online\_V2 terminal**

 $CMD[0]$  =>  $C06$  $CMD[1]$  => fps  $CMD[2] \Rightarrow read$  Max angle Command for C06 ANTENNA ANTENNA C06 C06 System fps OP NAME read\_Max\_angle we wrote on the socket 28 fps read Max angle Size of Struct is ######## 1638 ###### Element in Command Queue fps INSERTING in Command Queue fps

>> we wrote on the socket 28 20-Mar-2015 12:26:22 fps read\_Max\_angle Size of Struct is ######## 1638 Size of Response Struct => 4698  $MCM \Rightarrow 1$ 28 20-Mar-2015 12:26:22 fps ###### NUmber of RESPONSE MSG is 2 888 888 888 888 888 888 888 888 888 888 888 888 888 888 888 888 888 888 888 888 888 888 888 888 888 888 888 888 888 888 888 888 999 999 999 999 999 999 999 999 999 999 999 999 999 999 999 999 999 999 999 999 999 999 999 999 999 999 999 999 999 999 999 999 999 999 999 999 999 999 999 999 999 999 999 999 999 999 999 999 999 999 999 999 999 999 999 999 999 999 999 999 999 999 999 999 Exec. OK Read Max Angle, 17284 Writing to ONLINE from FPS THREAD SUCCESSFUL

#### **C06 fps read\_Min\_angle // Command from Online\_V2 terminal**

 $CMD[0]$  =>  $C06$  $CMD[1] \Rightarrow \text{fps}$  $CMD[2] \Rightarrow read$  Min angle Command for C06 ANTENNA ANTENNA C06 C06 System fps OP NAME read\_Min\_angle ###### Element in Command Queue fps INSERTING in Command Queue fps

>> we wrote on the socket 29 20-Mar-2015 12:27:05 fps read\_Min\_angle Size of Struct is ######## 1638 Size of Response Struct => 4698  $MCM \Rightarrow 1$  $29$ 20-Mar-2015 12:27:05 fps ###### NUmber of RESPONSE MSG is 2 888 888 888 888 888 888 888 888 888 888 888 888 888 888 888 888 888 888 888 888 888 888 888 888 888 888 888 888 888 888 888 888 999 999 999 999 999 999 999 999 999 999 999 999 999 999 999 999 999 999 999 999 999 999 999 999 999 999 999 999 999 999 999 999 999 999 999 999 999 999 999 999 999 999 999 999 999 999 999 999 999 999 999 999 999 999 999 999 999 999 999 999 999 999 999 999 Exec. OK Read Min Angle, 1468

Writing to ONLINE from FPS THREAD SUCCESSFUL

#### **C06 fps read\_Brake\_dd // Command from Online\_V2 terminal**

 $CMD[0]$  =>  $C06$  $CMD[1]$  => fps  $CMD[2]$  => read Brake dd Command for C06 ANTENNA ANTENNA C06 C06 System fps OP NAME read\_Brake\_dd we wrote on the socket 23 fps read Brake dd Size of Struct is ######## 1638 ###### Element in Command Queue fps INSERTING in Command Queue fps

>> we wrote on the socket 23 20-Mar-2015 12:27:54 fps read\_Brake\_dd Size of Struct is ######## 1638 Size of Response Struct => 4698  $MCM \Rightarrow 1$  $23$ 20-Mar-2015 12:27:54 fps ###### NUmber of RESPONSE MSG is 2 888 888 888 888 888 888 888 888 888 888 888 888 888 888 888 888 888 888 888 888 888 888 888 888 888 888 888 888 888 888 888 888 999 999 999 999 999 999 999 999 999 999 999 999 999 999 999 999 999 999 999 999 999 999 999 999 999 999 999 999 999 999 999 999 999 999 999 999 999 999 999 999 999 999 999 999 999 999 999 999 999 999 999 999 999 999 999 999 999 999 999 999 999 999 999 999 Exec. OK Read Break Count Diff, 4 Writing to ONLINE from FPS THREAD SUCCESSFUL

#### **C06 fps read\_tpoint // Command from Online\_V2 terminal**

 $CMD[0]$  =>  $C06$  $CMD[1]$  => fps  $CMD[2] \Rightarrow$  read tpoint Command for C06 ANTENNA ANTENNA C06 C06 System fps OP NAME read\_tpoint we wrote on the socket 20 fps read tpoint Size of Struct is ######## 1638 ###### Element in Command Queue fps INSERTING in Command Queue fps

>> we wrote on the socket 20 20-Mar-2015 12:28:22 fps read\_tpoint Size of Struct is ######## 1638 Size of Response Struct => 4698  $MCM \Rightarrow 1$ 

20 20-Mar-2015 12:28:22 fps ###### NUmber of RESPONSE MSG is 2 888 888 888 888 888 888 888 888 888 888 888 888 888 888 888 888 888 888 888 888 888 888 888 888 888 888 888 888 888 888 888 888 999 999 999 999 999 999 999 999 999 999 999 999 999 999 999 999 999 999 999 999 999 999 999 999 999 999 999 999 999 999 999 999 999 999 999 999 999 999 999 999 999 999 999 999 999 999

999 999 999 999 999 999 999 999 999 999 999 999 999 999 999 999 999 999 Exec. OK

Read Turning Point, target: 300

Writing to ONLINE from FPS THREAD SUCCESSFUL

**C06 fps read\_low\_rpm // Command from Online\_V2 terminal**

 $CMD[0] => CO6$  $CMD[1]$  => fps  $CMD[2] \Rightarrow$  read low rpm Command for C06 ANTENNA ANTENNA C06 C06 System fps OP NAME read\_low\_rpm we wrote on the socket 22 fps read low rpm Size of Struct is ######## 1638 ###### Element in Command Queue fps INSERTING in Command Queue fps

>> we wrote on the socket 22 20-Mar-2015 12:28:45 fps read\_low\_rpm Size of Struct is ######## 1638 Size of Response Struct => 4698  $MCM \Rightarrow 1$ 22 20-Mar-2015 12:28:45 fps ###### NUmber of RESPONSE MSG is 2 888 888 888 888 888 888 888 888 888 888 888 888 888 888 888 888 888 888 888 888 888 888 888 888 888 888 888 888 888 888 888 888 999 999 999 999 999 999 999 999 999 999 999 999 999 999 999 999 999 999 999 999 999 999 999 999 999 999 999 999 999 999 999 999 999 999 999 999 999 999 999 999 999 999 999 999 999 999 999 999 999 999 999 999 999 999 999 999 999 999 999 999 999 999 999 999 Exec. OK Read Lower Ramp Limit, 649 int 325 Writing to ONLINE from FPS THREAD SUCCESSFUL

#### **C06 fps read\_rampupcnt // Command from Online\_V2 terminal**

 $CMD[0]$  =>  $C06$  $CMD[1]$  => fps  $CMD[2] \Rightarrow read$  rampupcnt Command for C06 ANTENNA ANTENNA C06 C06 System fps OP NAME read\_rampupcnt we wrote on the socket 24 fps read rampupcnt Size of Struct is ######## 1638 ###### Element in Command Queue fps INSERTING in Command Queue fps

>> we wrote on the socket 24 20-Mar-2015 12:29:14 fps read\_rampupcnt Size of Struct is ######## 1638 Size of Response Struct => 4698  $MCM \Rightarrow 1$ 24 20-Mar-2015 12:29:14 fps ###### NUmber of RESPONSE MSG is 2 888 888 888 888 888 888 888 888 888 888 888 888 888 888 888 888 888 888 888 888 888 888 888 888 888 888 888 888 888 888 888 888 999 999 999 999 999 999 999 999 999 999 999 999 999 999 999 999 999 999 999 999 999 999 999 999 999 999 999 999 999 999 999 999 999 999 999 999 999 999 999 999 999 999 999 999 999 999 999 999 999 999 999 999 999 999 999 999 999 999 999 999 999 999 999 999 Exec. OK Read Ramp up Count, 20 Writing to ONLINE from FPS THREAD SUCCESSFUL

#### **C06 fps read\_rampdcnt // Command from Online\_V2 terminal**

 $CMD[0] => CO6$  $CMD[1]$  => fps  $CMD[2] \Rightarrow$  read\_rampdcnt Command for C06 ANTENNA ANTENNA C06 C06 System fps OP NAME read\_rampdcnt ###### Element in Command Queue fps INSERTING in Command Queue fps

>> we wrote on the socket 21 20-Mar-2015 12:29:47 fps read\_rampdcnt Size of Struct is ######## 1638 Size of Response Struct => 4698  $MCM \Rightarrow 1$ 21 20-Mar-2015 12:29:47 fps ###### NUmber of RESPONSE MSG is 2 888 888 888 888 888 888 888 888 888 888 888 888 888 888 888 888 888 888 888 888 888 888 888 888 888 888

888 888 888 888 888 888 999 999 999 999 999 999 999 999 999 999 999 999 999 999 999 999 999 999 999 999 999 999 999 999 999 999 999 999 999 999 999 999 999 999 999 999 999 999 999 999 999 999 999 999 999 999 999 999 999 999 999 999 999 999 999 999 999 999 999 999 999 999 999 999 Exec. OK

Read Ramp Down Count, Slope: 80 Writing to ONLINE from FPS THREAD SUCCESSFUL

#### **C06 fps read\_Max\_pwm\_cnt // Command from Online\_V2 terminal**

 $CMD[0]$  =>  $C06$  $CMD[1]$  => fps  $CMD[2] \Rightarrow read$  Max pwm cnt Command for C06 ANTENNA ANTENNA C06 C06 System fps OP NAME read\_Max\_pwm\_cnt ###### Element in Command Queue fps

```
INSERTING in Command Queue fps
```

```
>> we wrote on the socket 27 20-Mar-2015 12:30:21 fps read_Max_pwm_cnt
Size of Struct is ######## 1638
Size of Response Struct => 4698
MCM \Rightarrow 127
20-Mar-2015 12:30:21
fps
###### NUmber of RESPONSE MSG is 2
888 888 888 888 888 888 888 888 888 888 888 888 888 888 888 888 888 888 888 888 888 888 888 888 888 888 
888 888 888 888 888 888 999 999 999 999 999 999 999 999 999 999 999 999 999 999 999 999 999 999 999 999 
999 999 999 999 999 999 999 999 999 999 999 999 999 999 999 999 999 999 999 999 999 999 999 999 999 999 
999 999 999 999 999 999 999 999 999 999 999 999 999 999 999 999 999 999 Exec. OK
Read Max PWM Count, 80
Writing to ONLINE from FPS THREAD SUCCESSFUL
C06 fps read_stoptimecnt // Command from Online_V2 terminal
CMD[0] => CO6CMD[1] => fps
CMD[2] \Rightarrow read\ stoptimecntCommand for C06 ANTENNA
ANTENNA C06 C06
System fps
OP NAME read_stoptimecnt
we wrote on the socket 26 fps read_stoptimecnt
Size of Struct is ######## 1638
###### Element in Command Queue fps
INSERTING in Command Queue fps
>> we wrote on the socket 26 20-Mar-2015 12:30:44 fps read_stoptimecnt
Size of Struct is ######## 1638
Size of Response Struct => 4698
MCM \Rightarrow 126
20-Mar-2015 12:30:44
fps
 ###### NUmber of RESPONSE MSG is 2
888 888 888 888 888 888 888 888 888 888 888 888 888 888 888 888 888 888 888 888 888 888 888 888 888 888 
888 888 888 888 888 888 999 999 999 999 999 999 999 999 999 999 999 999 999 999 999 999 999 999 999 999 
999 999 999 999 999 999 999 999 999 999 999 999 999 999 999 999 999 999 999 999 999 999 999 999 999 999 
999 999 999 999 999 999 999 999 999 999 999 999 999 999 999 999 999 999 Exec. OK
Read Stop Count, 20
Writing to ONLINE from FPS THREAD SUCCESSFUL
```
#### **C06 fps set\_tpoint // Command from Online\_V2 terminal**

 $CMD[0]$  =>  $C06$  $CMD[1]$  => fps  $CMD[2] \Rightarrow set\_tpoint$ Command for C06 ANTENNA ANTENNA C06 C06 System fps

OP NAME set tpoint

Enter turning point position difference: 200 we wrote on the socket 11 fps set tpoint set\_tpoint 100 0 Size of Struct is ######## 1638 ###### Element in Command Queue fps INSERTING in Command Queue fps

>> we wrote on the socket 11 20-Mar-2015 12:31:58 fps set\_tpoint set\_tpoint 100 0 Size of Struct is ######## 1638 Size of Response Struct => 4698  $MCM \Rightarrow 1$ 11 20-Mar-2015 12:31:58 fps ###### NUmber of RESPONSE MSG is 2

888 888 888 888 888 888 888 888 888 888 888 888 888 888 888 888 888 888 888 888 888 888 888 888 888 888 888 888 888 888 888 888 999 999 999 999 999 999 999 999 999 999 999 999 999 999 999 999 999 999 999 999 999 999 999 999 999 999 999 999 999 999 999 999 999 999 999 999 999 999 999 999 999 999 999 999 999 999 999 999 999 999 999 999 999 999 999 999 999 999 999 999 999 999 999 999 Exec. OK Set Turning Point, target: 200

Writing to ONLINE from FPS THREAD SUCCESSFUL

 $CMD[0] \Rightarrow CO6$ 

**C06 fps set\_Max\_pwm\_cnt // Command from Online\_V2 terminal**

 $CMD[1]$  => fps  $CMD[2] \Rightarrow set_Max\_pwm\_cnt$ Command for C06 ANTENNA ANTENNA C06 C06 System fps OP NAME set\_Max\_pwm\_cnt Enter max PWM cnt: 50 we wrote on the socket 17 fps set\_Max\_pwm\_cnt set Max pwm\_cnt 50 0 Size of Struct is ######## 1638 ###### Element in Command Queue fps INSERTING in Command Queue fps >> we wrote on the socket 17 20-Mar-2015 12:32:46 fps set\_Max\_pwm\_cnt set\_Max\_pwm\_cnt 50 0 Size of Struct is ######## 1638 Size of Response Struct => 4698  $MCM \Rightarrow 1$ 17 20-Mar-2015 12:32:46 fps ###### NUmber of RESPONSE MSG is 2 888 888 888 888 888 888 888 888 888 888 888 888 888 888 888 888 888 888 888 888 888 888 888 888 888 888 888 888 888 888 888 888 999 999 999 999 999 999 999 999 999 999 999 999 999 999 999 999 999 999 999 999 999 999 999 999 999 999 999 999 999 999 999 999 999 999 999 999 999 999 999 999 999 999 999 999 999 999 999 999 999 999 999 999 999 999 999 999 999 999 999 999 999 999 999 999 Exec. OK Set Max PWM Count, 32 Writing to ONLINE from FPS THREAD SUCCESSFUL

#### **C06 fps set\_Max\_pwm\_cnt // Command from Online\_V2 terminal**

 $CMD[0]$  =>  $C06$  $CMD[1]$  => fps  $CMD[2] \Rightarrow$  set Max pwm cnt Command for C06 ANTENNA ANTENNA C06 C06 System fps OP NAME set\_Max\_pwm\_cnt Enter max PWM cnt: 80 we wrote on the socket 17 fps set Max pwm cnt set Max pwm\_cnt 80 0 Size of Struct is ######## 1638 ###### Element in Command Queue fps INSERTING in Command Queue fps >> we wrote on the socket 17 20-Mar-2015 12:34:41 fps set\_Max\_pwm\_cnt set Max pwm cnt 80 0 Size of Struct is ######## 1638 Size of Response Struct => 4698  $MCM \Rightarrow 1$ 17 20-Mar-2015 12:34:41 fps ###### NUmber of RESPONSE MSG is 2 888 888 888 888 888 888 888 888 888 888 888 888 888 888 888 888 888 888 888 888 888 888 888 888 888 888 888 888 888 888 888 888 999 999 999 999 999 999 999 999 999 999 999 999 999 999 999 999 999 999 999 999 999 999 999 999 999 999 999 999 999 999 999 999 999 999 999 999 999 999 999 999 999 999 999 999 999 999 999 999 999 999 999 999 999 999 999 999 999 999 999 999 999 999 999 999 Exec. OK Set Max PWM Count, 50

Writing to ONLINE from FPS THREAD SUCCESSFUL

#### **C06 fps set\_Max\_pwm\_cnt // Command from Online\_V2 terminal**

 $CMD[0]$  =>  $C06$  $CMD[1]$  => fps  $CMD[2] \Rightarrow set$  Max pwm cnt Command for C06 ANTENNA ANTENNA C06 C06 System fps OP NAME set\_Max\_pwm\_cnt Enter max PWM cnt: 80 we wrote on the socket 17 fps set Max pwm cnt set Max pwm\_cnt 80 0 Size of Struct is ######## 1638

###### Element in Command Queue fps INSERTING in Command Queue fps

```
>> we wrote on the socket 17 20-Mar-2015 12:35:14 fps set_Max_pwm_cnt
set Max pwm_cnt 80 0
Size of Struct is ######## 1638
Size of Response Struct => 4698
MCM \Rightarrow 117
20-Mar-2015 12:35:14
fps
###### NUmber of RESPONSE MSG is 2
888 888 888 888 888 888 888 888 888 888 888 888 888 888 888 888 888 888 888 888 888 888 888 888 888 888 
888 888 888 888 888 888 999 999 999 999 999 999 999 999 999 999 999 999 999 999 999 999 999 999 999 999 
999 999 999 999 999 999 999 999 999 999 999 999 999 999 999 999 999 999 999 999 999 999 999 999 999 999 
999 999 999 999 999 999 999 999 999 999 999 999 999 999 999 999 999 999 Exec. OK
Set Max PWM Count, 50
Writing to ONLINE from FPS THREAD SUCCESSFUL
```
#### **C06 fps set\_Max\_angle // Command from Online\_V2 terminal**

 $CMD[0]$  =>  $C06$  $CMD[1] \Rightarrow \text{fps}$  $CMD[2] \Rightarrow set$  Max angle Command for C06 ANTENNA ANTENNA C06 C06 System fps OP NAME set\_Max\_angle

Enter angle count: 17300 we wrote on the socket 18 fps set\_Max\_angle set Max angle 202 33 Size of Struct is ######## 1638 ###### Element in Command Queue fps INSERTING in Command Queue fps

```
>> we wrote on the socket 18 20-Mar-2015 12:37:28 fps set Max angle
set Max angle 202 33
Size of Struct is ######## 1638
Size of Response Struct => 4698
MCM \Rightarrow 118
20-Mar-2015 12:37:28
fps
 ###### NUmber of RESPONSE MSG is 2
888 888 888 888 888 888 888 888 888 888 888 888 888 888 888 888 888 888 888 888 888 888 888 888 888 888 
888 888 888 888 888 888 999 999 999 999 999 999 999 999 999 999 999 999 999 999 999 999 999 999 999 999 
999 999 999 999 999 999 999 999 999 999 999 999 999 999 999 999 999 999 999 999 999 999 999 999 999 999 
999 999 999 999 999 999 999 999 999 999 999 999 999 999 999 999 999 999 Exec. OK
Set Max Angle, 17300
Writing to ONLINE from FPS THREAD SUCCESSFUL
```
**C06 fps set\_min\_angle // Command from Online\_V2 terminal**

 $CMD[0]$  =>  $C06$  $CMD[1] \Rightarrow \text{fps}$  $CMD[2] \Rightarrow set_{min\_angle}$ Command for C06 ANTENNA ANTENNA C06 C06 System fps OP NAME set\_min\_angle

Enter angle count: 1450 we wrote on the socket 19 fps set\_min\_angle set\_min\_angle 213 2 Size of Struct is ######## 1638 ###### Element in Command Queue fps INSERTING in Command Queue fps

>> we wrote on the socket 19 20-Mar-2015 12:38:07 fps set\_min\_angle set min angle 213 2 Size of Struct is ######## 1638 Size of Response Struct => 4698  $MCM \Rightarrow 1$ 19 20-Mar-2015 12:38:07 fps ###### NUmber of RESPONSE MSG is 2 888 888 888 888 888 888 888 888 888 888 888 888 888 888 888 888 888 888 888 888 888 888 888 888 888 888 888 888 888 888 888 888 999 999 999 999 999 999 999 999 999 999 999 999 999 999 999 999 999 999 999 999

999 999 999 999 999 999 999 999 999 999 999 999 999 999 999 999 999 999 999 999 999 999 999 999 999 999 999 999 999 999 999 999 999 999 999 999 999 999 999 999 999 999 999 999 Exec. OK Set Min Angle, 1450 Writing to ONLINE from FPS THREAD SUCCESSFUL

#### **C06 fps set\_Brake\_dd // Command from Online\_V2 terminal**

 $CMD[0] => CO6$  $CMD[1]$  => fps  $CMD[2] \Rightarrow set$  Brake dd Command for C06 ANTENNA ANTENNA C06 C06 System fps OP NAME set\_Brake\_dd Enter Break Cnt difference:: 6 we wrote on the socket 14 fps set Brake dd set Brake\_dd 3 0 Size of Struct is ######## 1638 ###### Element in Command Queue fps INSERTING in Command Queue fps

```
>> we wrote on the socket 14 20-Mar-2015 12:38:45 fps set_Brake_dd
set_Brake_dd 3 0
```

```
Size of Struct is ######## 1638
Size of Response Struct => 4698
MCM \Rightarrow 114
20-Mar-2015 12:38:45
fps
 ###### NUmber of RESPONSE MSG is 2
888 888 888 888 888 888 888 888 888 888 888 888 888 888 888 888 888 888 888 888 888 888 888 888 888 888 
888 888 888 888 888 888 999 999 999 999 999 999 999 999 999 999 999 999 999 999 999 999 999 999 999 999 
999 999 999 999 999 999 999 999 999 999 999 999 999 999 999 999 999 999 999 999 999 999 999 999 999 999 
999 999 999 999 999 999 999 999 999 999 999 999 999 999 999 999 999 999 Exec. OK
Set Break Count Diff, 6
Writing to ONLINE from FPS THREAD SUCCESSFUL
C06 fps set_low_rpm
CMD[0] => CO6CMD[1] => fps
CMD[2] \Rightarrow set low rpm
Command for C06 ANTENNA
ANTENNA C06 C06
System fps
OP NAME set low rpm
Enter Lower RPM limit:
630
Enter Check-Interval(ms)::
20
we wrote on the socket 13 fps set_low_rpm
set_low_rpm 4 0
Size of Struct is ######## 1638
###### Element in Command Queue fps
INSERTING in Command Queue fps
>> we wrote on the socket 13 20-Mar-2015 12:39:29 fps set low rpm
set_low_rpm 4 0
Size of Struct is ######## 1638
Size of Response Struct => 4698
MCM \Rightarrow 113
20-Mar-2015 12:39:29
fps
 ###### NUmber of RESPONSE MSG is 2
888 888 888 888 888 888 888 888 888 888 888 888 888 888 888 888 888 888 888 888 888 888 888 888 888 888 
888 888 888 888 888 888 999 999 999 999 999 999 999 999 999 999 999 999 999 999 999 999 999 999 999 999 
999 999 999 999 999 999 999 999 999 999 999 999 999 999 999 999 999 999 999 999 999 999 999 999 999 999 
999 999 999 999 999 999 999 999 999 999 999 999 999 999 999 999 999 999 Exec. OK
Set Lower Ramp Limit, 0 int 20
Writing to ONLINE from FPS THREAD SUCCESSFUL
C06 fps set_low_rpm
CMD[0] => CO6
```

```
CMD[1] => fps
CMD[2] \Rightarrow set low rpm
Command for C06 ANTENNA
```
ANTENNA C06 C06 System fps OP NAME set low rpm Enter Lower RPM limit: 300 Enter Check-Interval(ms):: 20 we wrote on the socket 13 fps set\_low\_rpm set\_low\_rpm 4 0 Size of Struct is ######## 1638 ###### Element in Command Queue fps INSERTING in Command Queue fps >> we wrote on the socket 13 20-Mar-2015 12:40:22 fps set\_low\_rpm set\_low\_rpm 4 0 Size of Struct is ######## 1638 Size of Response Struct => 4698  $MCM \Rightarrow 1$ 13 20-Mar-2015 12:40:22 fps ###### NUmber of RESPONSE MSG is 2 888 888 888 888 888 888 888 888 888 888 888 888 888 888 888 888 888 888 888 888 888 888 888 888 888 888 888 888 888 888 888 888 999 999 999 999 999 999 999 999 999 999 999 999 999 999 999 999 999 999 999 999 999 999 999 999 999 999 999 999 999 999 999 999 999 999 999 999 999 999 999 999 999 999 999 999 999 999 999 999 999 999 999 999 999 999 999 999 999 999 999 999 999 999 999 999 Exec. OK Set Lower Ramp Limit, 0 int 20 Writing to ONLINE from FPS THREAD SUCCESSFUL **C06 fps read\_low\_rpm**  $CMD[0]$  =>  $C06$  $CMD[1]$  => fps  $CMD[2] \Rightarrow read$  low rpm Command for C06 ANTENNA ANTENNA C06 C06 System fps OP NAME read\_low\_rpm we wrote on the socket 22 fps read low rpm Size of Struct is ######## 1638 ###### Element in Command Queue fps INSERTING in Command Queue fps >> we wrote on the socket 22 20-Mar-2015 12:40:41 fps read low rpm Size of Struct is ######## 1638 Size of Response Struct => 4698  $MCM \Rightarrow 1$ 22 20-Mar-2015 12:40:41 fps ###### NUmber of RESPONSE MSG is 2 888 888 888 888 888 888 888 888 888 888 888 888 888 888 888 888 888 888 888 888 888 888 888 888 888 888 888 888 888 888 888 888 999 999 999 999 999 999 999 999 999 999 999 999 999 999 999 999 999 999 999 999 999 999 999 999 999 999 999 999 999 999 999 999 999 999 999 999 999 999 999 999 999 999 999 999 999 999 999 999 999 999 999 999 999 999 999 999 999 999 999 999 999 999 999 999 Exec. OK Read Lower Ramp Limit, 0 int 20 Writing to ONLINE from FPS THREAD SUCCESSFUL **>> C06 fps reboot**

 $CMD[0]$  =>  $C06$  $CMD[1]$  => fps  $CMD[2] \Rightarrow$  reboot Command for C06 ANTENNA ANTENNA C06 C06 System fps OP NAME reboot we wrote on the socket 35 fps reboot Size of Struct is ######## 1638 ###### Element in Command Queue fps INSERTING in Command Queue fps >> we wrote on the socket 35 20-Mar-2015 12:44:41 fps reboot Size of Struct is ######## 1638 Size of Response Struct => 4698  $MCM \Rightarrow 1$ 35 20-Mar-2015 12:44:41 fps ###### NUmber of RESPONSE MSG is 2 888 888 888 888 888 888 888 888 888 888 888 888 888 888 888 888 888 888 888 888 888 888 888 888 888 888 888 888 888 888 888 888 999 999 999 999 999 999 999 999 999 999 999 999 999 999 999 999 999 999 999 999 999 999 999 999 999 999 999 999 999 999 999 999 999 999 999 999 999 999 999 999 999 999 999 999 999 999 999 999 999 999 999 999 999 999 999 999 999 999 999 999 999 999 999 999 Exec. OK Reboot Writing to ONLINE from FPS THREAD SUCCESSFUL **C06 fps read\_Max\_angle**  $CMD[0]$  =>  $C06$  $CMD[1]$  => fps  $CMD[2] \Rightarrow read$  Max angle Command for C06 ANTENNA ANTENNA C06 C06 System fps OP NAME read\_Max\_angle we wrote on the socket 28 fps read\_Max\_angle Size of Struct is ######## 1638 ###### Element in Command Queue fps INSERTING in Command Queue fps >> we wrote on the socket 28 20-Mar-2015 12:45:05 fps read Max angle Size of Struct is ######## 1638 Size of Response Struct => 4698  $MCM \Rightarrow 1$ 28 20-Mar-2015 12:45:05 fps

```
###### NUmber of RESPONSE MSG is 1
```
888 888 888 888 888 888 888 888 888 888 888 888 888 888 888 888 888 888 888 888 888 888 888 888 888 888 888 888 888 888 888 888 999 999 999 999 999 999 999 999 999 999 999 999 999 999 999 999 999 999 999 999 999 999 999 999 999 999 999 999 999 999 999 999 999 999 999 999 999 999 999 999 999 999 999 999 999 999 999 999 999 999 999 999 999 999 999 999 999 999 999 999 999 999 999 999 Read Max Angle, 17284 Writing to ONLINE from FPS THREAD SUCCESSFUL

**C06 fps run\_fine\_tune // Command from Online\_V2 terminal**

 $CMD[0]$  =>  $C06$  $CMD[1]$  => fps  $CMD[2] \Rightarrow run$  fine tune Command for C06 ANTENNA ANTENNA C06 C06 System fps OP NAME run\_fine\_tune

Enter target encoder value: 1550

Enter PWM cnt:  $90$ we wrote on the socket 33 fps run\_fine\_tune tar\_encr\_v 7 3 pwm\_cnt 90 144 Size of Struct is ######## 1638 ###### Element in Command Queue fps INSERTING in Command Queue fps

>> we wrote on the socket 33 20-Mar-2015 12:45:59 fps run\_fine\_tune tar\_encr\_v 7 3 pwm\_cnt 90 144 Size of Struct is ######## 1638 Size of Response Struct => 4698  $MCM \Rightarrow 1$ 33 20-Mar-2015 12:45:59 fps ###### NUmber of RESPONSE MSG is 2 888 888 888 888 888 888 888 888 888 888 888 888 888 888 888 888 888 888 888 888 888 888 888 888 888 888 888 888 888 888 888 888 999 999 999 999 999 999 999 999 999 999 999 999 999 999 999 999 999 999 999 999 999 999 999 999 999 999 999 999 999 999 999 999 999 999 999 999 999 999 999 999 999 999 999 999 999 999 999 999 999 999 999 999 999 999 999 999 999 999 999 999 999 999 999 999 FPS rejected command Read Max Angle, 17284

Writing to ONLINE from FPS THREAD SUCCESSFUL

**C06 fps run\_to\_cal // Command from Online\_V2 terminal**

 $CMD[0] => CO6$  $CMD[1]$  => fps  $CMD[2] \Rightarrow run$  to cal Command for C06 ANTENNA ANTENNA C06 C06 System fps

OP NAME run\_to\_cal we wrote on the socket 30 fps run\_to\_cal Size of Struct is ######## 1638 ###### Element in Command Queue fps INSERTING in Command Queue fps

>> we wrote on the socket 30 20-Mar-2015 12:46:22 fps run\_to\_cal Size of Struct is ######## 1638 Size of Response Struct => 4698  $MCM \Rightarrow 1$ 30 20-Mar-2015 12:46:22 fps ###### NUmber of RESPONSE MSG is 1

888 888 888 888 888 888 888 888 888 888 888 888 888 888 888 888 888 888 888 888 888 888 888 888 888 888 888 888 888 888 888 888 999 999 999 999 999 999 999 999 999 999 999 999 999 999 999 999 999 999 999 999 999 999 999 999 999 999 999 999 999 999 999 999 999 999 999 999 999 999 999 999 999 999 999 999 999 999 999 999 999 999 999 999 999 999 999 999 999 999 999 999 999 999 999 999 Exec. OK Writing to ONLINE from FPS THREAD SUCCESSFUL

**C06 fps run\_to\_preset // Command from Online\_V2 terminal**

 $CMD[0] => CO6$  $CMD[1]$  => fps  $CMD[2] \Rightarrow run$  fine tuneC06  $CMD[3]$  => fps  $CMD[4]$  => run\_to\_preset Command for C06 ANTENNA ANTENNA C06 C06 System fps OP NAME run\_fine\_tuneC06

>> C06 fps run\_to\_preset

 $CMD[0]$  =>  $C06$  $CMD[1] \Rightarrow \text{fps}$  $CMD[2]$  => run\_to\_preset Command for C06 ANTENNA ANTENNA C06 C06 System fps OP NAME run\_to\_preset

Enter target encoder value: 15000 we wrote on the socket 32 fps run\_to\_preset tar\_encr\_v 76 29 Size of Struct is ######## 1638 ###### Element in Command Queue fps INSERTING in Command Queue fps

>> we wrote on the socket 32 20-Mar-2015 12:48:30 fps run to preset tar\_encr\_v 76 29 Size of Struct is ######## 1638

Size of Response Struct => 4698  $MCM \Rightarrow 1$ 32 20-Mar-2015 12:48:30 fps ###### NUmber of RESPONSE MSG is 2 888 888 888 888 888 888 888 888 888 888 888 888 888 888 888 888 888 888 888 888 888 888 888 888 888 888 888 888 888 888 888 888 999 999 999 999 999 999 999 999 999 999 999 999 999 999 999 999 999 999 999 999 999 999 999 999 999 999 999 999 999 999 999 999 999 999 999 999 999 999 999 999 999 999 999 999 999 999 999 999 999 999 999 999 999 999 999 999 999 999 999 999 999 999 999 999 Exec. OK Run to Reset Writing to ONLINE from FPS THREAD SUCCESSFUL

**C06 fps run\_fine\_tune // Command from Online\_V2 terminal**

 $CMD[0] => CO6$  $CMD[1]$  => fps  $CMD[2] \Rightarrow run$  fine tune Command for C06 ANTENNA ANTENNA C06 C06 System fps OP NAME run fine tune

Enter target encoder value: 15050

Enter PWM cnt: 70 we wrote on the socket 33 fps run\_fine\_tune tar\_encr\_v 101 29 pwm\_cnt 70 112 Size of Struct is ######## 1638 ###### Element in Command Queue fps INSERTING in Command Queue fps

>> we wrote on the socket 33 20-Mar-2015 12:49:54 fps run\_fine\_tune tar\_encr\_v 101 29 pwm\_cnt 70 112 Size of Struct is ######## 1638 Size of Response Struct => 4698  $MCM \Rightarrow 1$ 33 20-Mar-2015 12:49:54  $f_{\text{D}}$  ###### NUmber of RESPONSE MSG is 2 888 888 888 888 888 888 888 888 888 888 888 888 888 888 888 888 888 888 888 888 888 888 888 888 888 888 888 888 888 888 888 888 999 999 999 999 999 999 999 999 999 999 999 999 999 999 999 999 999 999 999 999 999 999 999 999 999 999 999 999 999 999 999 999 999 999 999 999 999 999 999 999 999 999 999 999 999 999 999 999 999 999 999 999 999 999 999 999 999 999 999 999 999 999 999 999 Exec. OK Run to Fine Tune Writing to ONLINE from FPS THREAD SUCCESSFUL